## Picture This! Your Data in Tableau

Stephen McDaniel Director of Analytics at Tableau Software @Freakalytics

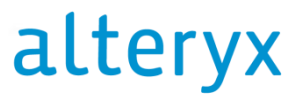

 $inspire$  | 2013 Seize the POWER of Strategic Analytics

*Visual Analytics* Refining *Big Data* Into a *Big Asset*

### "Big" data today, on your laptop!

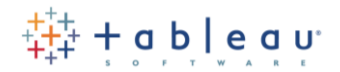

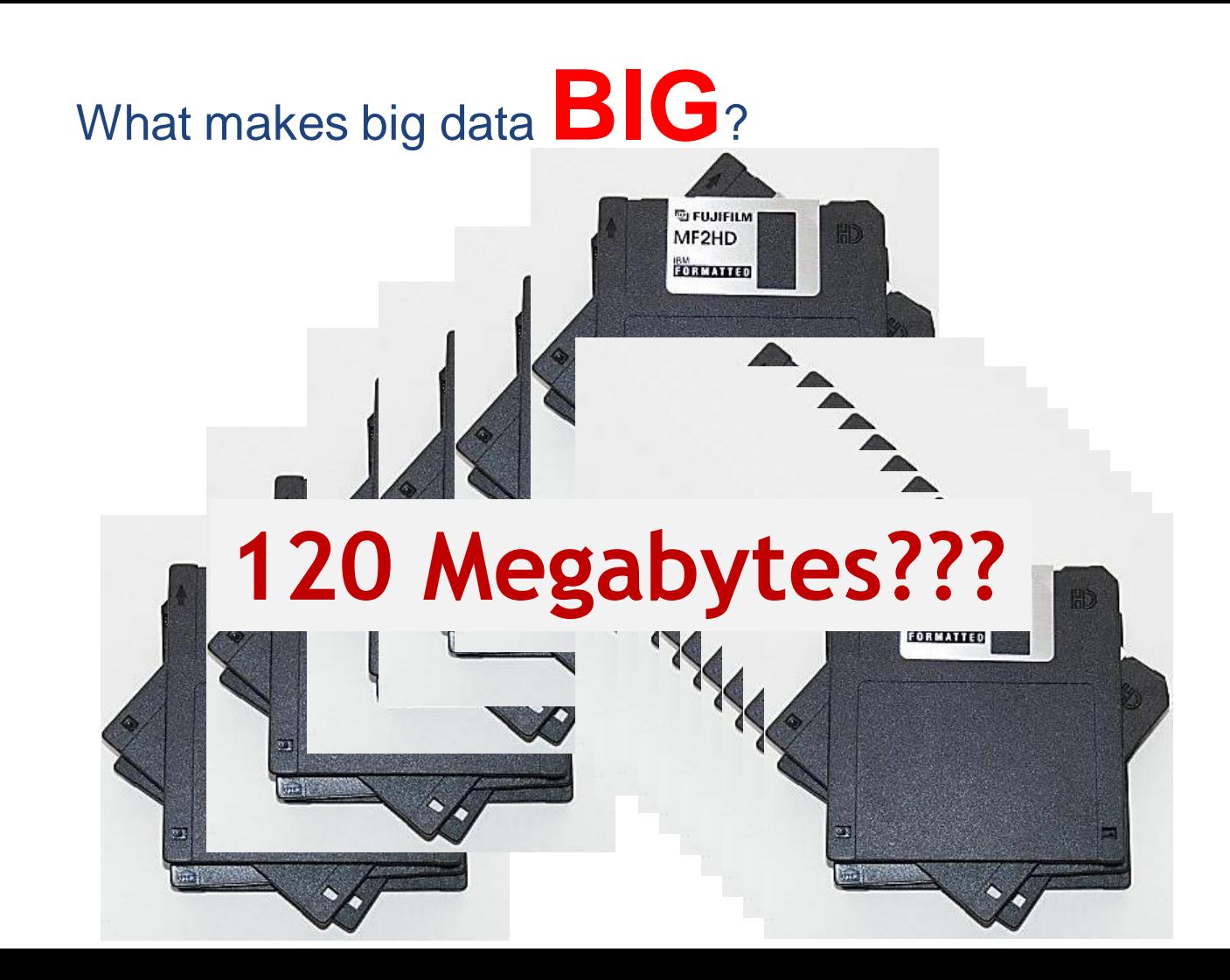

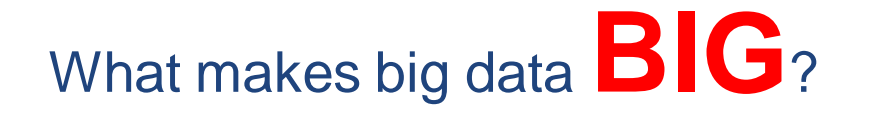

# **eBay collects** 180 Terabytes/month! **18,000,000 Megabytes! –David Stone Now at Sears Analytics Lab**

## What makes big data **USEFUL?**

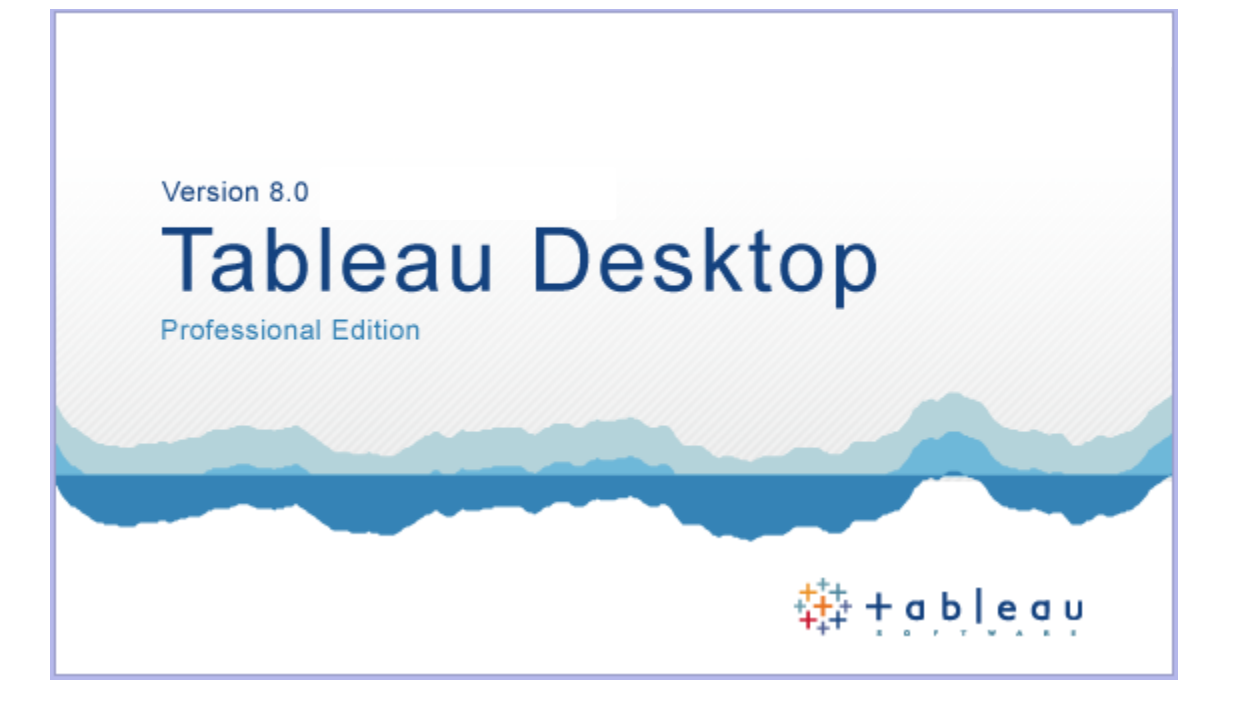

Airline performance database from Hadoop *combined with* Market ticket pricing

**From 2000-2010**

All running on my laptop **(no remote data in use!)**

Airline performance from Hadoop **72M records**

Market ticket pricing **216 million records**

**Merging both in a dashboard using Tableau's Data Engine**  *on my laptop*

Each circle represents an airport  $Size =$  Flights per day from 2000-2010  $Color = Average cost per 1,000 miles$ 

A sparkline chart is shown in the bottom right

The sparkline shows the history of average cost per 1,000 miles

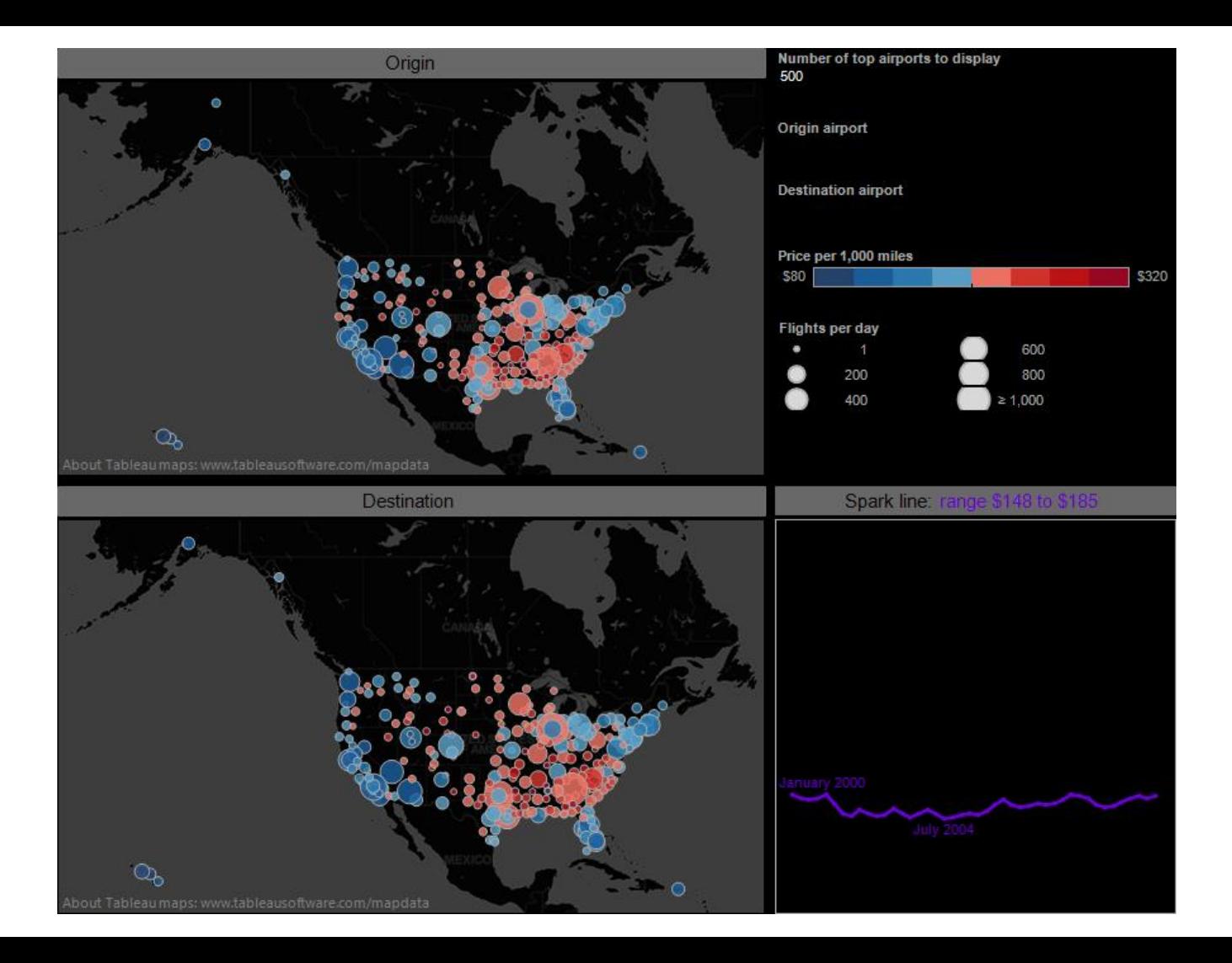

Each circle represents an airport Size = Flights per day from 2000-2010  $Color = Average cost per 1,000 miles$ 

A sparkline chart is shown in the bottom right

The sparkline shows the history of average cost per 1,000 miles

#### *Watch the video demo and discussion at <http://www.freakalytics.com/bigdata3>*

*Visit [www.tableausoftware.com/products/trial](http://www.tableausoftware.com/products/trial) to install Tableau Desktop*

Household profiles

*Visit [www.freakalytics.com/alteryx](http://www.freakalytics.com/alteryx) to download the workbook*

*Visit [www.tableausoftware.com/products/trial](http://www.tableausoftware.com/products/trial) to install Tableau Desktop and open the workbook* Gourmet fast food in Texas

*Visit [www.freakalytics.com/alteryx](http://www.freakalytics.com/alteryx) to download the workbook*

*Visit [www.tableausoftware.com/products/trial](http://www.tableausoftware.com/products/trial) to install Tableau Desktop and open the workbook*